# **LLVMLinux: Compiling Android with LLVM**

Presented by: Behan Webster

Presentation Date: 2013.02.21

# **Original idea for the talk**

Compiling complete Android system with LLVM  $\blacklozenge$ 

However...

It took a lot more time and work than anticipated $\ddot{\bullet}$ 

#### Why Would I Want to Use Clang/LLVM to Compile Android?

# **Fast Moving Project**

- In just a few years LLVM and Clang have reached and in some cases surpassed what other toolchains can do
- Easy to follow source code
- Inclusive community of developers
- Similar size and speed of resulting binaries to gcc

# **Faster Compiles**

- Clang is known to compile code faster and use less memory than other toolchains
- **This can make the debug/compile/test loop take a** lot less time

## **Toolchain Toolkit**

• LLVM is a set of libraries which can build in to:

- **Compiler, linker, JIT**
- Executables, virtual machines
- **Source code analysis tools**
- Meta data extraction from code

## **One Toolchain**

• LLVM is already being used in a lot of domains:

- DSP, GPU, CPU, JIT, etc.
- Camera, audio, video, CUDA, Renderscript, kernel, Android, applications, documentation
- Compiler extensions only need to be written once
- For companies working on a range of technologies it's convenient to only need maintain/test a single toolchain

#### **LLVM License**

- **Licensed under the "UIUC" BSD-Style license**
- LLVM technology can be embedded into into non-GPL software
- Allows open and proprietary extensions
	- This is attractive to some companies
- Wider development audience
- Even more full-time developers making it better

### **Fix-it Hints**

#### • "Fix-it" hints provide advice for fixing small, localized problems in source code.

```
$ clang t.c
t.c:5:28: warning: use of GNU old-style field designator extension struct 
point origin = { x: 0.0, y: 0.0 }; 
                   .x =
t.c:5:36: warning: use of GNU old-style field designator extension struct 
point origin = { x: 0.0, y: 0.0 }; 
\mathbf{y} = \mathbf{y} \cdot \mathbf{y}
```
- ◆ gcc 4.8 does similar things now
- This is an example of clang driving improvements to gcc

#### **Static Analyzer**

 $\overline{a}$ 

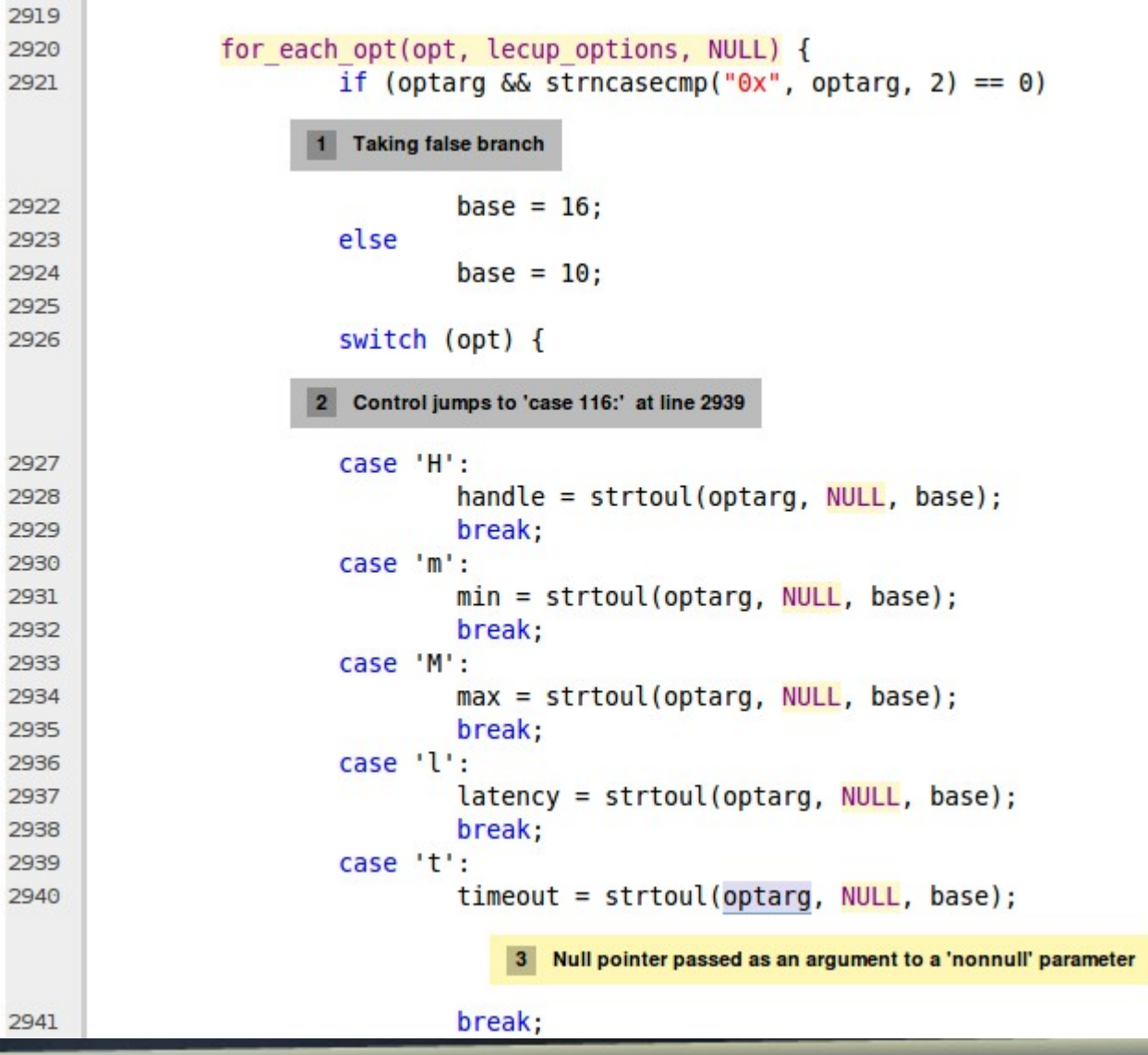

http://littlechina.org/~vcgomes/bluez-static-analysis/2012-02-10-1/report-n7KJtW.html#EndPath LLVMLinux Project

#### **Other kinds of things**

- Google is using LLVM to look for common bugs in their vast library of source code
- Once found bugs are found they can be fixed automatically with minimal human involvement
- Wouldn't the possibility for something like automatic code refactoring be a nice option when APIs changed?
- Checker can be extended to look for common bugs in kernel code so that bugs can be found earlier

# **Clang/LLVM already used by Linux Projects**

**• LLVM part of Renderscript compiler in Android** ◆ Supported on ARM, MIPS and x86

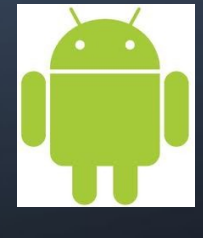

LLVM is a hard dependency for Gallium3D

- llvm-pipe driver, Clover (Open CL)
- May be used for GLSL shader optimizer
- Clang built Debian Sylvestre Ledru

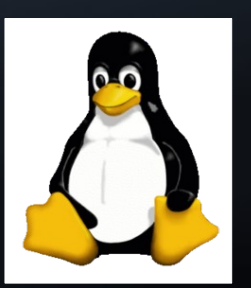

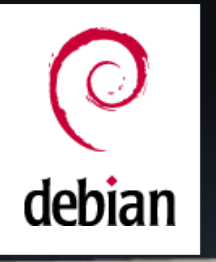

#### **LLVM toolchain suite**

- ◆ Clang (C/C++/Objective-C)
- Libc++ (C++ library)  $\blacklozenge$
- Static Analyzer (Checker)  $\bullet$
- LLDB (debugger)  $\begin{picture}(20,20) \put(0,0){\line(1,0){10}} \put(15,0){\line(1,0){10}} \put(15,0){\line(1,0){10}} \put(15,0){\line(1,0){10}} \put(15,0){\line(1,0){10}} \put(15,0){\line(1,0){10}} \put(15,0){\line(1,0){10}} \put(15,0){\line(1,0){10}} \put(15,0){\line(1,0){10}} \put(15,0){\line(1,0){10}} \put(15,0){\line(1,0){10}} \put(15,0){\line(1$
- ◆ MC Linker and LLD (Linkers)

# **Commercial Deployment**

- Clang is being used selectively in place of gcc when it is able to produce more optimal code. Now part of Android NDK
- Clang is commercially deployed in XCode and now Android

# **Driving Change in gcc**

- **Macro expansion**
- Better error reporting
- ◆ Fix-it hints
- Address Sanitizer

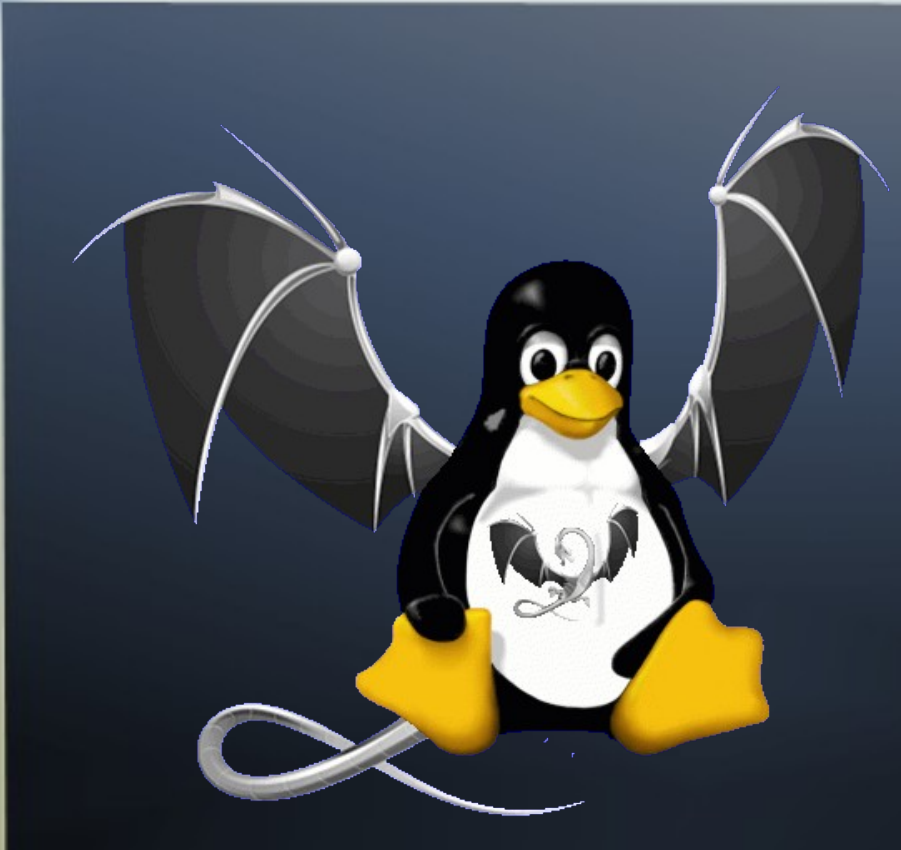

# **The LLVMLinux Project**

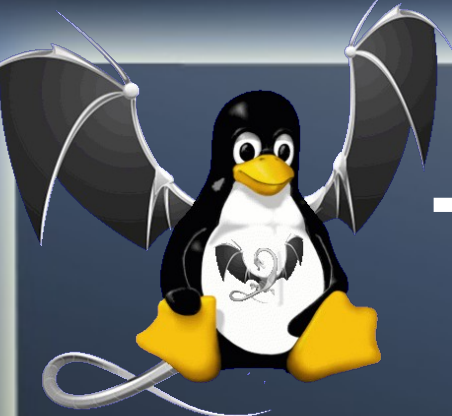

# **The LLVMProject Goals**

- To fully build the Linux kernel for multiple architectures, using the Clang/LLVM toolchain
- Discover any blocking issues via testing and  $\bullet$ make patches
- Upstream any patches to the Linux Kernel and  $\blacklozenge$ Clang/LLVM to make this possible
- Bring together like-minded developers $\blacklozenge$

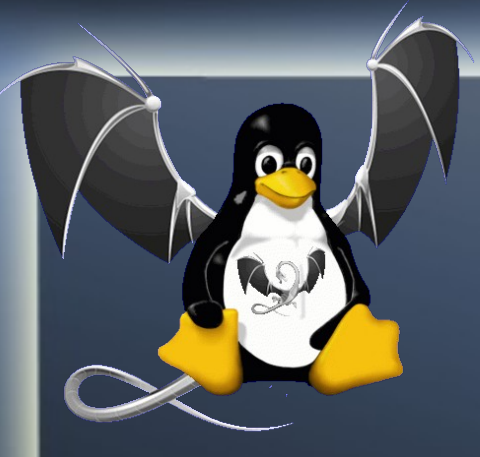

# **Project Website**

- Project wiki page  $\bullet$ 
	- [http://llvm.linuxfoundation.org](http://llvm.linuxfoundation.org/)
- ◆ Project Status, Road map, Bugs
- Information about Architecture support  $\ddot{\bullet}$
- Documentation, Howtos, Notes $\ddot{\bullet}$

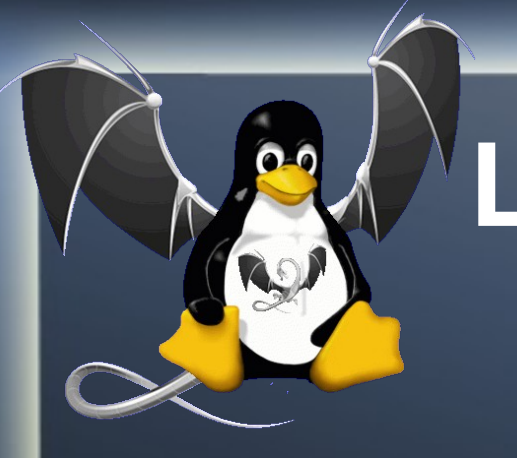

# **LLVMLinux Automated Build Framework**

- git clone <http://git.linuxfoundation.org/llvmlinux.git>
- The framework consists of scripts and patches
- Automates fetching, patching, and building
	- LLVM, Clang,
	- Toolchains for cross assembler, linker
	- Linux Kernel
	- QEMU, and test images

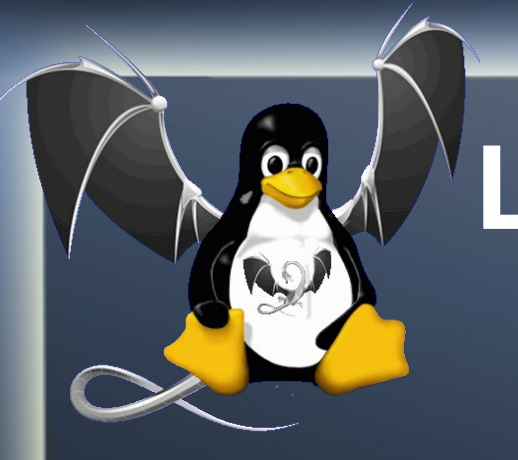

# **LLVMLinux Automated Build Framework**

- Patch management using quilt
- Choice of cross- toolchain (gcc, as, ld)
	- Codesourcery (Default)
	- Linaro/Ubuntu
	- Android

\$ make CROSS\_ARM\_TOOLCHAIN=android kernel-gcc-build

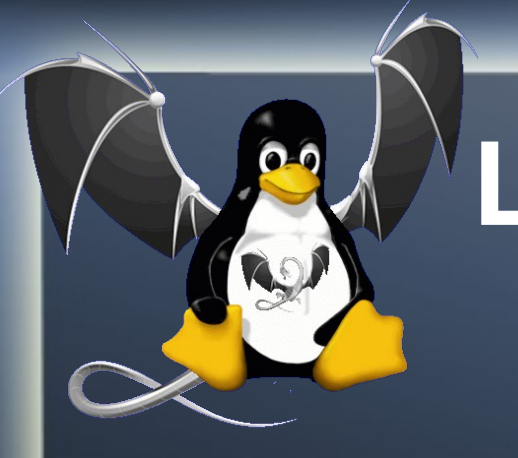

# **LLVMLinux Automated Build Framework**

- Current support for various targets
	- Versatile Express (QEMU testing mainline)
	- Qualcomm MSM (3.4)
	- X86 64 (mainline)
	- Raspberry-pi (3.2 soon 3.6)
	- Nexus 7 (3.1.10)
	- Galaxy S3 (in progress for 3.0.59)

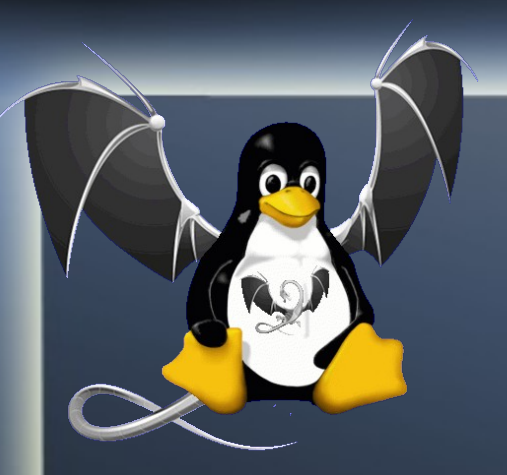

# **Buildbot**

- Buildbot Continuous Integration Server
- Builds and tests LLVMLinux Code
- ◆ Builds and retests on every commit to the LLVM, Clang, and the Linux Kernel repos
- Also builds/tests the patched Linux Kernel with gcc to make sure not to break compatibility
- ◆ Runs LTP tests in QEMU for Versatile Express

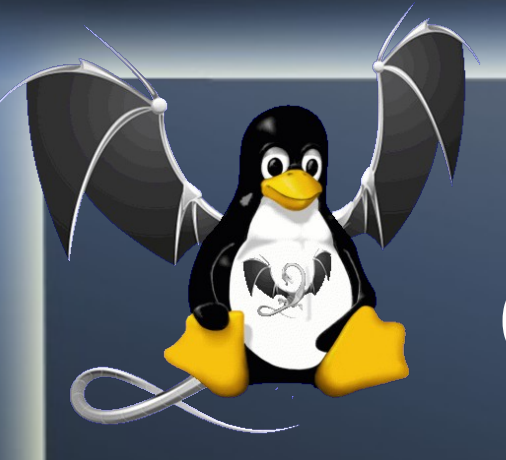

# **Project Communication**

- ◆ Project Mailing List
	- http://lists.linuxfoundation.org/mailman/listinfo/llvmlinux
	- http://lists.linuxfoundation.org/pipermail/llvmlinux/
- **IRC Channel** 
	- #llvmlinux on OFTC  $\begin{picture}(20,20)(-2.5,2.5) \put(0,0){\line(1,0){15}} \put(1,0){\line(1,0){15}} \put(1,0){\line(1,0){15}} \put(1,0){\line(1,0){15}} \put(1,0){\line(1,0){15}} \put(1,0){\line(1,0){15}} \put(1,0){\line(1,0){15}} \put(1,0){\line(1,0){15}} \put(1,0){\line(1,0){15}} \put(1,0){\line(1,0){15}} \put(1,0){\line(1,0){15}} \put(1,0){\line(1,0$
	- http://buildbot.llvm.linuxfoundation.org/irclogs/OFTC/%23llvmlinux/

# **Challenges Using Clang/LLVM to Build the Linux Kernel**

# **Challenges Using Clang for Cross Compilation**

- Finding the right triplet for Clang
- IA can't be used everywhere, and furthermore it do[esn't support 16-bit code](http://lists.linuxfoundation.org/mailman/listinfo/llvmlinux)
- D[ependence on GNU toolchain for assem](http://lists.linuxfoundation.org/pipermail/llvmlinux/)bly and linking (as and ld)
- Configuring GNU toolchain dependencies (-g[cc-toolchain <path>\)](http://buildbot.llvm.linuxfoundation.org/irclogs/OFTC/%23llvmlinux/)

# **Challenges Using Clang for Cross Compilation**

**GCC Dependencies:** 

- gcc defaults to gnu89, clang to gnu99
- Code written with gcc often uses gcc extentions (some aren't supported by clang)
- **Kernel currently expects some** undocumented GCC behavior
- **Unsupported GCC flags, built-in function** behavior differences

# **Challenges with the Linux Kernel**

- Kbuild is currently gcc-centric
- **Unsupported gcc options in clang**
- VLAIS (Variable Length Arrays In Structs)
- Explicit register variables not supported
- Segment references (problem with clang)
- Inline ASM incompatible with IA
- builtin constant p() fails for Clang

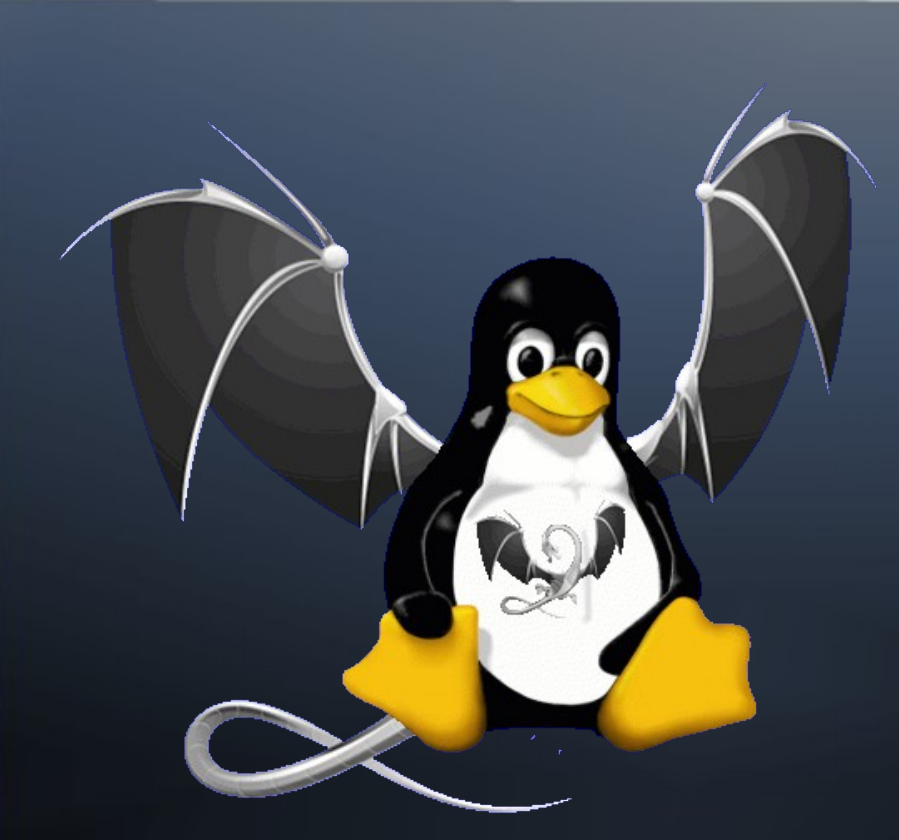

# **Status of Building Linux Kernel With Clang/LLVM**

#### **Linux Kernel Patches**

- Kbuild support
- Explicit ASM to handle register variables
- Remove the use of VLAIS
- ◆ Segment linkage differences related to attributes
- "extern inline" in ftrace.h (GNU89 vs GNU/C99)
- \_\_builtin\_constant\_p() workaround
- GCC specific use of aligned attribute in cast

## **LLVM for Linux Status**

• Only 4 patches for Clang/LLVM (svn)

- ◆ Specific to X86 64 target
- 64-bit type handling for ARM now upstream
- Clang IA not yet enabled by default
- ◆ Stripped attribute issue affecting linking needs to be tracked down
- Clang 3.3 will likely work out-of-the-box for the Linux Kernel

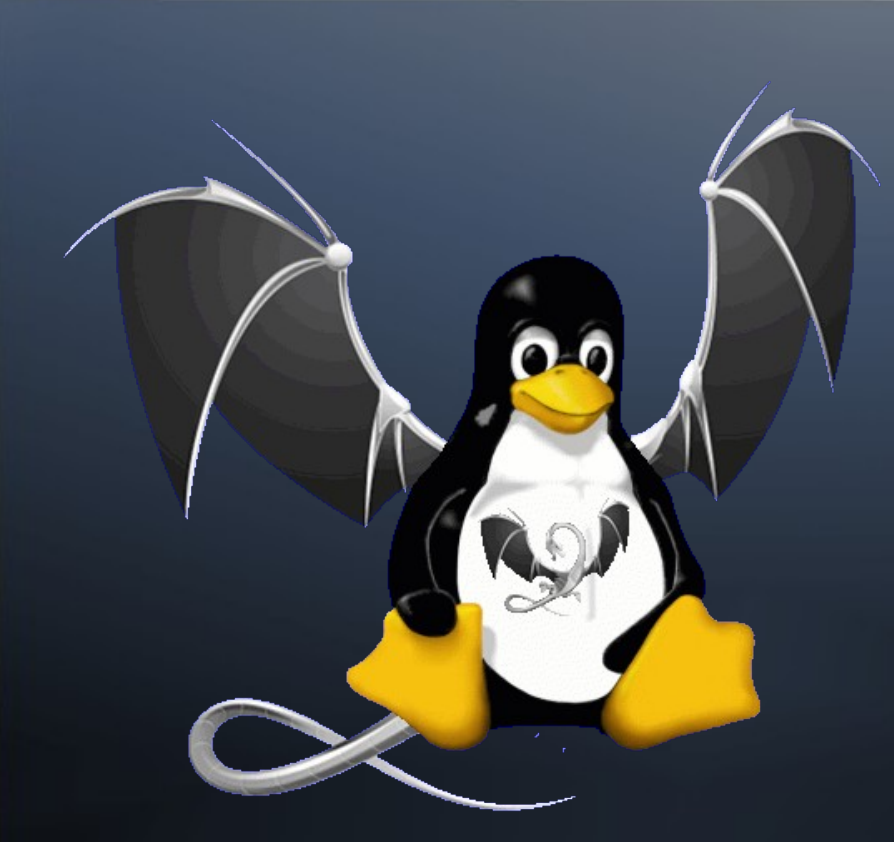

# **Compiling Android (CyanogenMod 10.1)**

# **Android Development on a GalaxyS3**

- ◆ Samsung S3 AT&T (MSM8960)
- Need to root the phone first
- No fastboot on the Samsung S3
- ◆ Samsung phones use "ODIN mode" instead
- Use ODIN to install ClockworkMod Recovery
- (There is also a tool called Heimdal for Linux)
- With custom recovery image installed I can now install whatever I need

## **Android Kernel for GalaxyS3**

- ◆ Started with the d2att kernel from CyanogenMod 10.1
- Ported LLVMLinux msm patches
- Build the kernel in LLVMLinux framework
- Added it to the CM 10.1 to build boot.img
- Install with ClockworkMod Recovery
- Reboot loop
- Doh!

## **Android Kernel for GalaxyS3**

- ◆ Back to ClockworkMod Recovery
- adb shell  $\bullet$
- cat /proc/last\_kmsg to see what happened
- Debug oops message
- Rebuild, install, repeat

# **Android Development for Nexus7**

- Nexus 7 (NVIDIA Tegra 3)
- Unlock the bootloader with fastboot (no problems!)  $\blacklozenge$
- Install ClockworkMod reovery with fast boot $\begin{picture}(20,20)(-2.5,2.5) \put(0,0){\line(1,0){15}} \put(1,0){\line(1,0){15}} \put(1,0){\line(1,0){15}} \put(1,0){\line(1,0){15}} \put(1,0){\line(1,0){15}} \put(1,0){\line(1,0){15}} \put(1,0){\line(1,0){15}} \put(1,0){\line(1,0){15}} \put(1,0){\line(1,0){15}} \put(1,0){\line(1,0){15}} \put(1,0){\line(1,0){15}} \put(1,0){\line(1,0$

#### **Android Kernel for Nexus7**

- ◆ Started with the grouper kernel from CM 10.1
- Ported ARM patches from LLVMLinux
- Build the kernel in LLVMLinux framework
- Added it to the CM 10.1 to build boot.img
- Install with ClockworkMod Recovery
- Worked first time!

# **Using LLVM to build Android**

Four approaches  $\blacklozenge$ 

1.Pass in CC Variables to Makefiles

- 2. Change CC variables in Makefiles
- 3.Wrapper script in PATH to override compilers
- 4. Replace compilers with wrapper scripts

#### **Pass in CC**

- ◆ CC=clang CXX=clang++ brunch d2att
- Result: Ignored settings and used gcc/g++ $\blacklozenge$

# **Change CC in Makefiles**

- Replace gcc/gcc+ in Makefiles
- **Result: Lots of errors in the build system** 
	- ◆ CC=\$(CROSS COMPILER)gcc
	- CC=clang -target \$(CROSS\_COMPILE:-=)

# **Wrapper script in PATH**

- Write a wrapper script which gets loaded before all other compiles in the PATH
- Call clang instead of gcc
- Result: PATH is reset in Makefiles and scripts, or tools are called by absolute path
- $\bullet$  the wrapper script was never run

# **Wrapper Replacing Compilers**

- Replace the all instances of gcc on the filesystem with wrapper scripts which call clang appropriately
- $\bullet$  Ran out of time to test this idea...

## **Overall Observations**

- ◆ Similar to the kernel, the Android build system (CM build system) seems to be gcc-centric
- ◆ Gcc compiler options seem to be used which are not supported by clang
- There is likely code which compiles with gcc (gnu89) but doesn't with clang (gnu99)
- Need to use a version of clang which is built with support for bionic
- The version of clang/LLVM in Android is v3.1

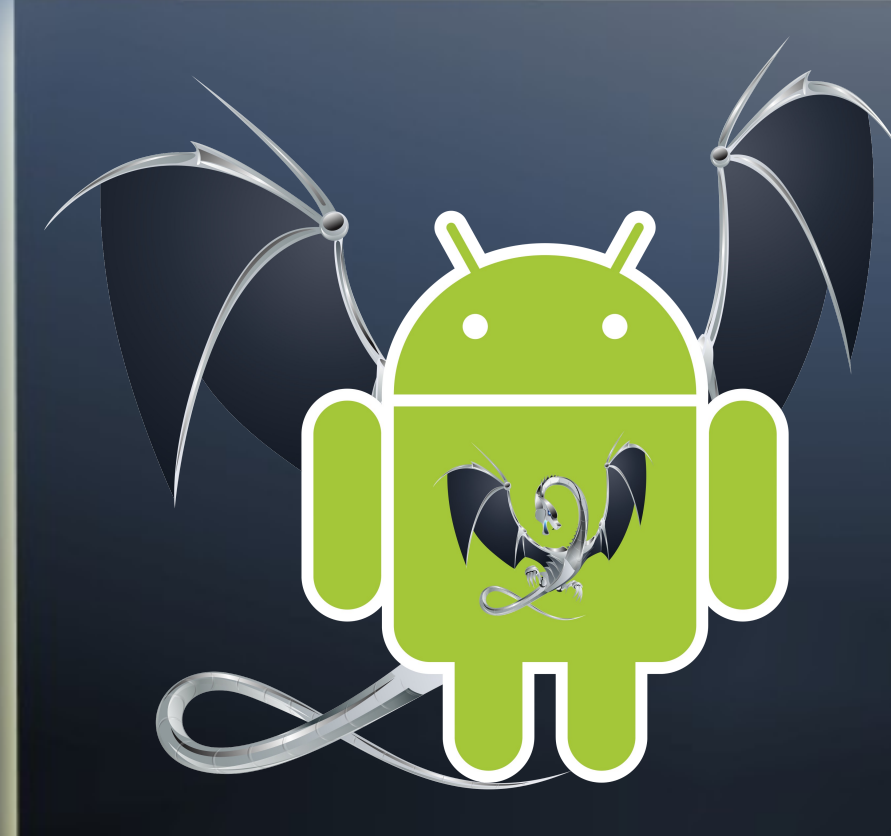

**Who wouldn't want a penguin with dragon wings?** an Android

# **Thank you**

http://llvm.linuxfoundation.org

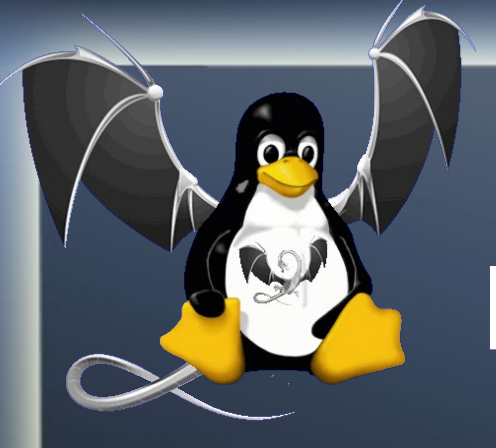

# **Contribute to the LLVMLinux Project**

- Project wiki page
	- http://llvm.linuxfoundation.org
- ◆ Project Mailing List

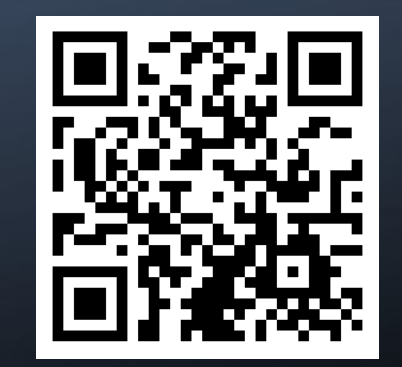

- http://lists.linuxfoundation.org/mailman/listinfo/llvmlinux
- http://lists.linuxfoundation.org/pipermail/llvmlinux/
- **IRC Channel** 
	- #llvmlinux on OFTC
	- http://buildbot.llvm.linuxfoundation.org/irclogs/OFTC/%23llvmlinux/